## **Информационный калейдоскоп**

Игра-викторина

5 класс

Правила игры

**4**

**3**

**1**

Каждая команда выбирает капитана 

Капитан записывает ответы в лист и приносит его учителю **2**

За шум у команды вычитаются баллы

Если по окончании игры команда ушла в минус или 0 баллов, тогда команда получает оценку «2»

# 1 раунд

«Удивительные клавиши»

### Задание хнимвремя

1. Сколько на клавиатуре букв русского алфавита?

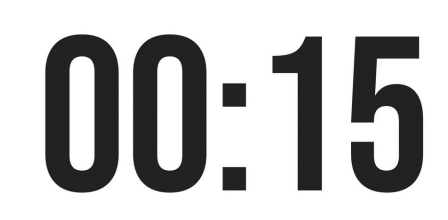

2. С помощью какой клавиши можно отделить слова друг от друга?

00:15

3. Какую клавишу нужно нажать, чтобы перейти к новому абзацу?

00:15

## 4. Клавиша фиксации/отключения прописных букв

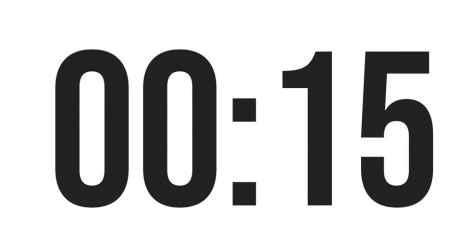

5. Клавиша, которая удаляет символ стоящий справа от курсора

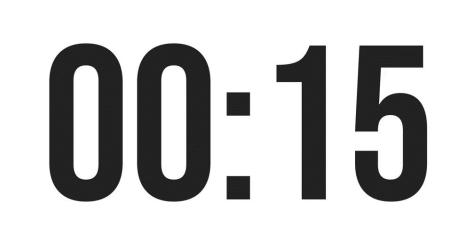

## Напишите ответ на вопрос 6. Какой объект текстового документа отвечает за отступ красной строки?00:15

## *У вас 15 секунд, чтобы сдать работу*

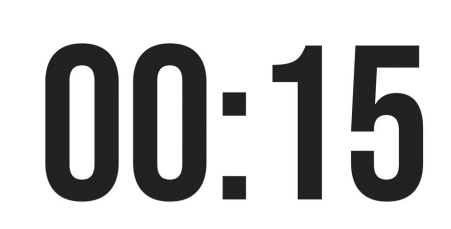

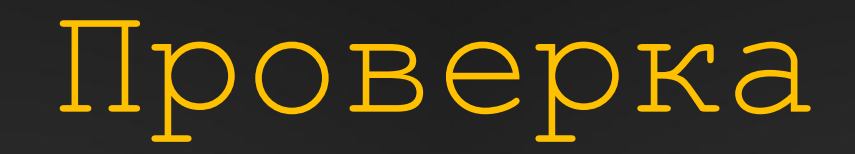

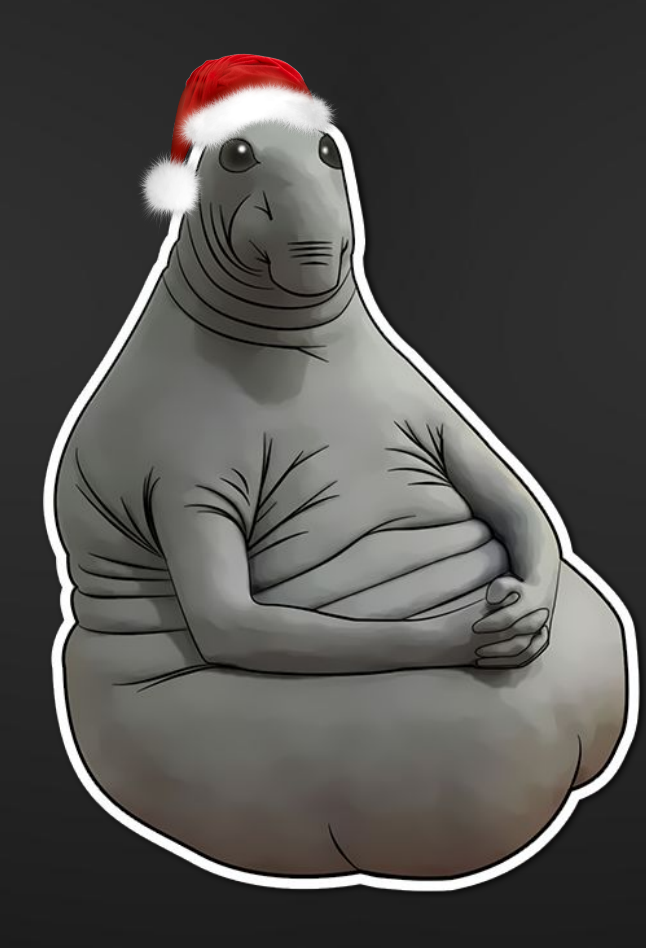

1. Сколько на клавиатуре букв русского алфавита?

33

## 2. С помощью какой клавиши можно отделить слова друг от друга?

Пробел

3. Какую клавишу нужно нажать, чтобы перейти к новому абзацу?

Enter

## 4. Клавиша фиксации/отключения прописных букв

Caps Lock

#### Delete

## 5. Клавиша, которая удаляет символ стоящий справа от курсора

Линейка 6. Какой объект текстового документа отвечает за отступ красной строки?

# 2 раунд

«Анаграммы»

### Задание хнимвремя

#### Составьте слова из набора букв

1.ретьюпомк 4.красен

2.иротмон

5.уншаикни

02:00

3.нирперт

6.пямьта

## *У вас 15 секунд, чтобы сдать работу*

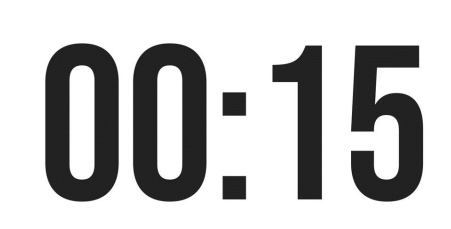

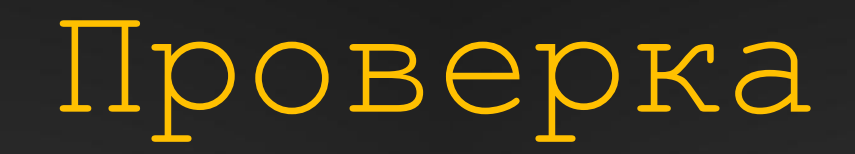

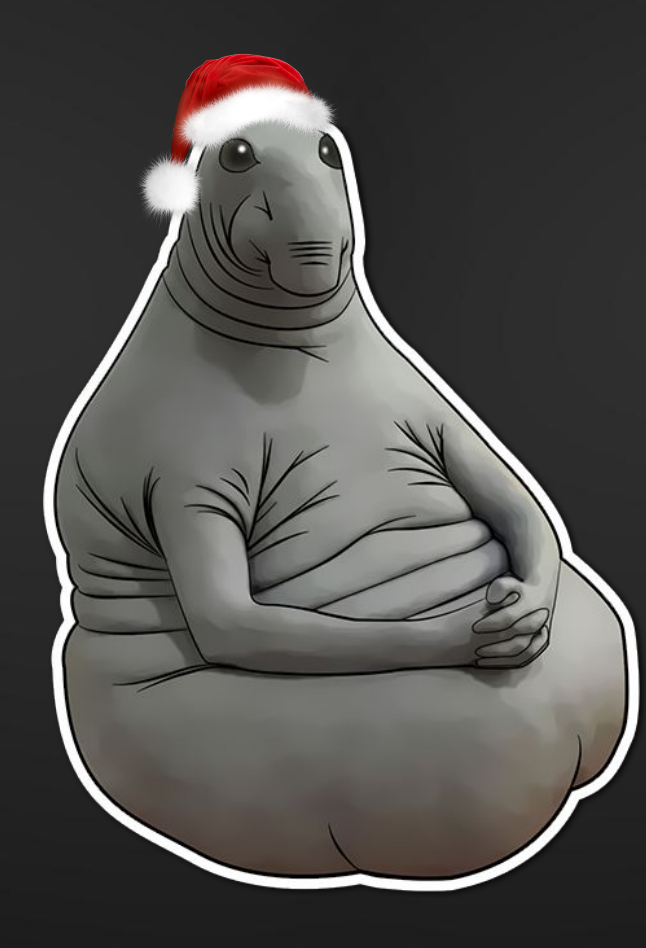

#### Составьте слова из набора букв

1.компьютер 4.сканер

2.монитор

5.наушники

3.принтер 6.память

# 3 раунд

«Загадки»

### Задание хнимвремя

#### Отгадайте загадку

1. Самый популярный в мире компьютерный фрукт?

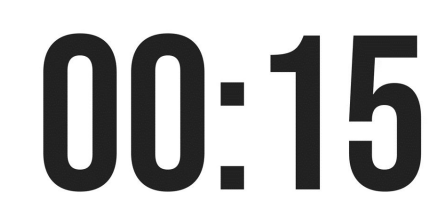

#### Отгадайте загадку

2. По клавишам прыг да скок Бе-ре-ги но-го-ток! Раз-два и готово - Отстукали слово! Вот где пальцам физкультура Это вот - …

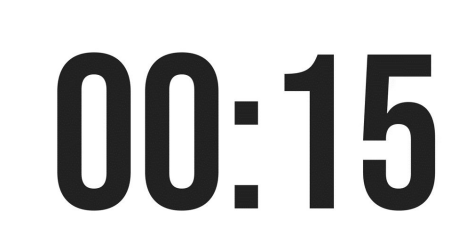

#### Отгадайте загадку

3. Для чего же этот ящик? Он в себя бумагу тащит И сейчас же буквы, точки, Запятые - строчка к строчке Напечатает картинку Ловкий мастер Струйный ...

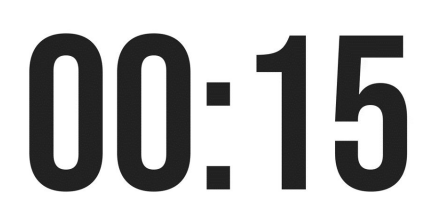

Отгадайте загадку 4. Скромный серый колобок, Длинный тонкий проводок, Ну а на коробке - Две или три кнопки. В зоопарке есть зайчишка, У компьютера есть

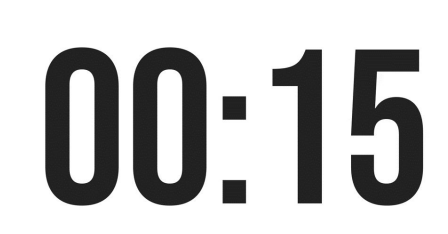

## *У вас 15 секунд, чтобы сдать работу*

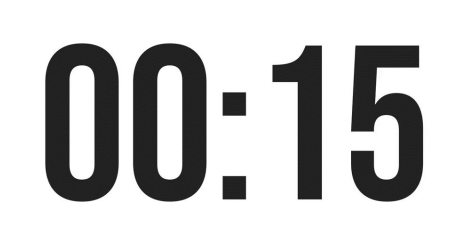

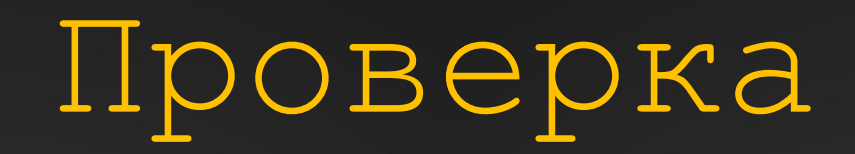

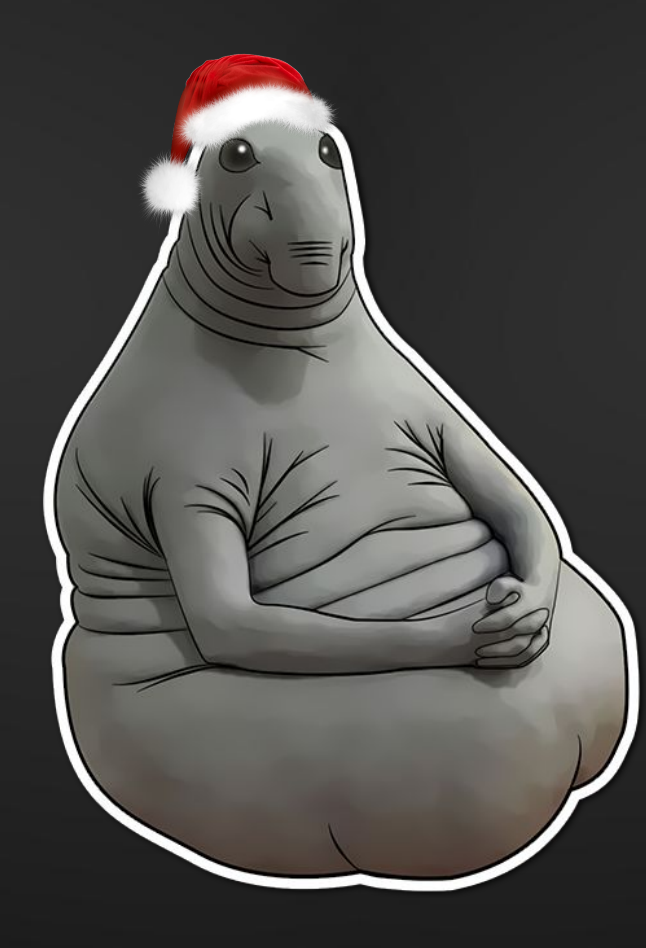

#### Яблоко

1. Самый популярный в мире компьютерный фрукт?

#### Клавиатура

2. По клавишам прыг да скок, Бе-ре-ги но-го-ток! Раз-два и готово - Отстукали слово! Вот где пальцам физкультура Это вот - …

#### Принтер

3. Для чего же этот ящик? Он в себя бумагу тащит И сейчас же буквы, точки, Запятые - строчка к строчке Напечатает картинку Ловкий мастер Струйный ...

#### Мышка

4. Скромный серый колобок, Длинный тонкий проводок, Ну а на коробке - Две или три кнопки. В зоопарке есть зайчишка, У компьютера есть ...

## 4 раунд

«Слова по информатике»

#### Конкурс капитанов

Дается любое начальное слово, капитан команды должен назвать следующее слово из предмета информатики, которое начинается на последнюю букву исходного слова и т. д. Приносит 2 балла своей команде тот капитан, который назвал последнее слово.